## SAP ABAP table JFVREVVA {Generated Table for View JFVREVVA}

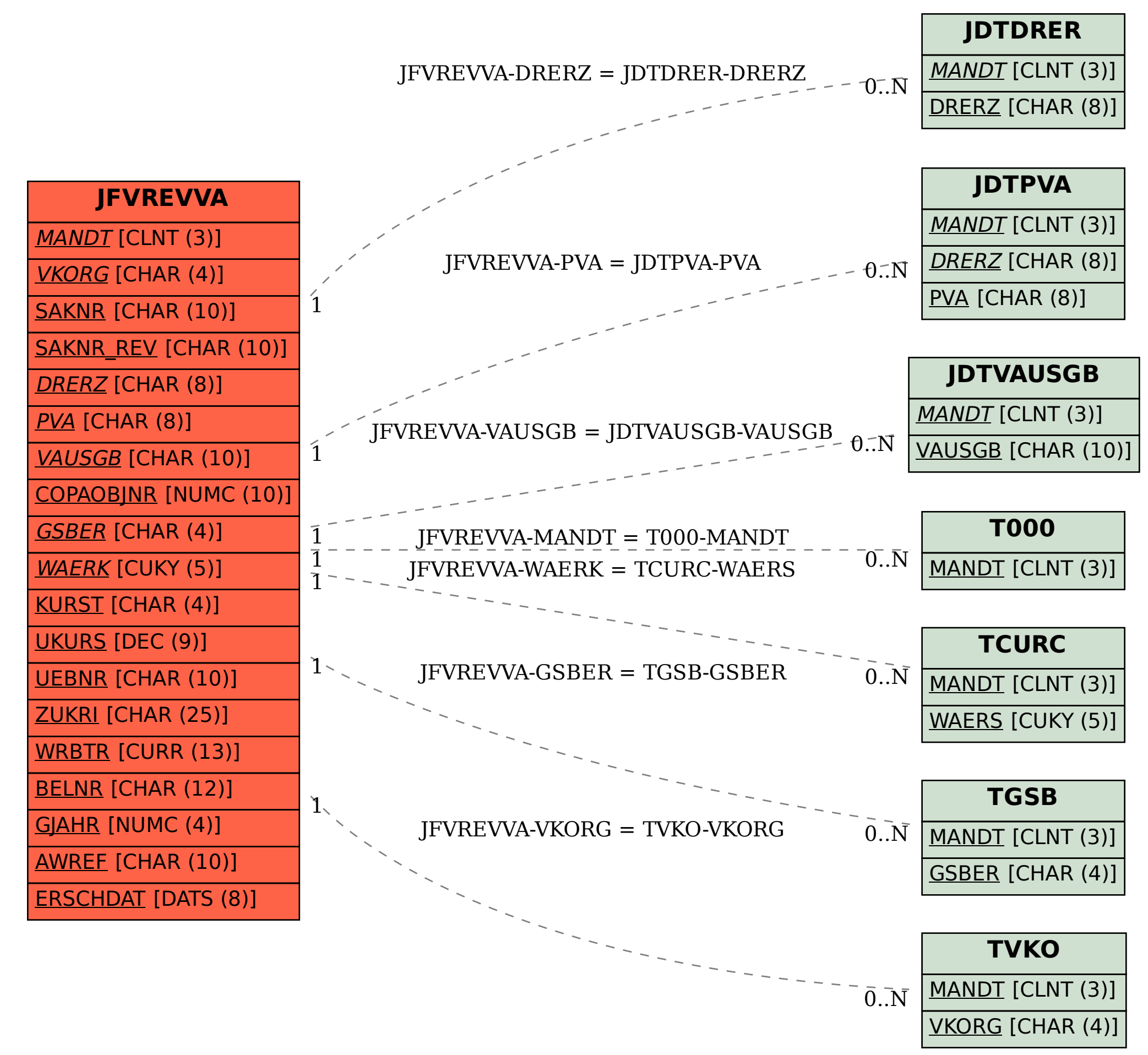